Fonte: apostila de óptica do lab4 e notas de aula dos Prof. A. Suaide e E. Szanto

#### Física Experimental IV

Prof. Antonio Domingues dos Santos adsantos@if.usp.br Ramal: 6886 Mário Schemberg, sala 205

Prof. Leandro Barbosa lbarbosa@if.usp.br Ramal: 7157 Ala1, sala 225

Prof. Henrique Barbosa (**coordenador**) hbarbosa@if.usp.br Ramal: 6647 Basílio, sala 100

www.dfn.if.usp.br/curso/LabFlex www.fap.if.usp.br/~hbarbosa

#### Aula 2 – Computador Óptico Laser + Associação de Lentes

Prof. Nelson Carlin carlin@dfn.if.usp.br Ramal: 6820 **Pelletron** 

Prof. Paulo Artaxo artaxo@if.usp.br Ramal: 7016 Basilio, sala 101

# Computador ótico

- **Computador ótico** é um dispositivo que permite a manipulação de imagem de maneira controlada sem a necessidade de efetuar cálculos complicados.
- Esse dispositivo pode e vai ser construído e estudado no laboratório e vamos, nas próximas aulas, discutir como fazê-lo em detalhe.

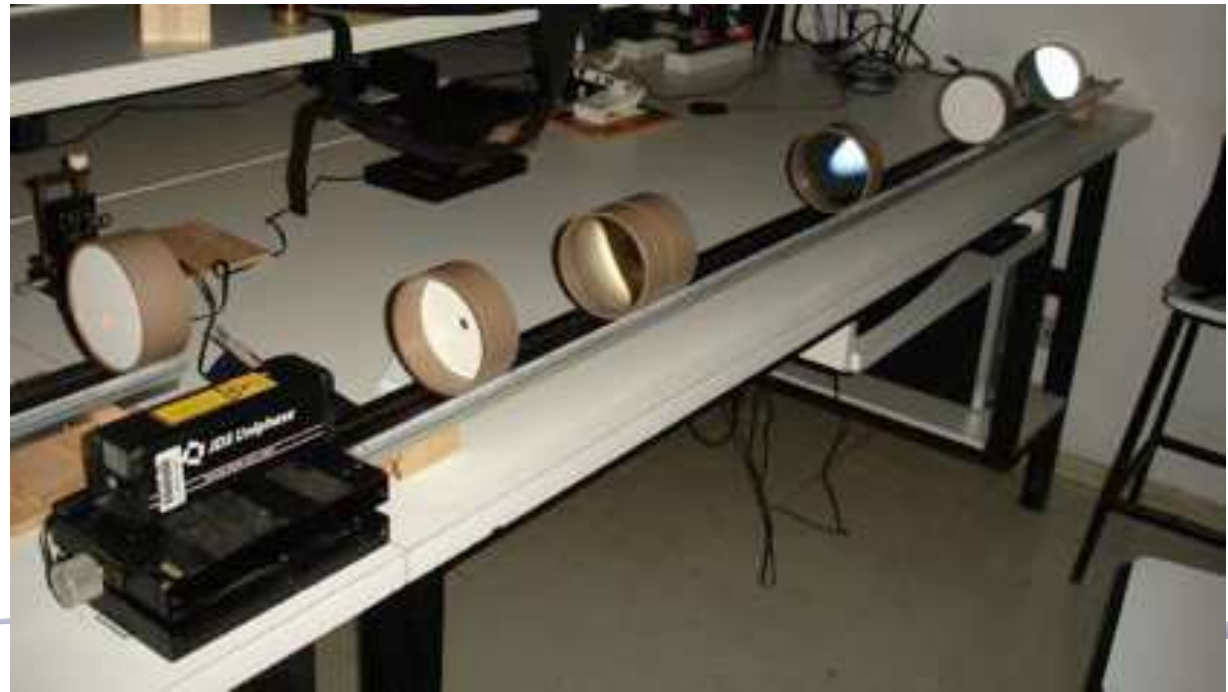

#### Como funciona?

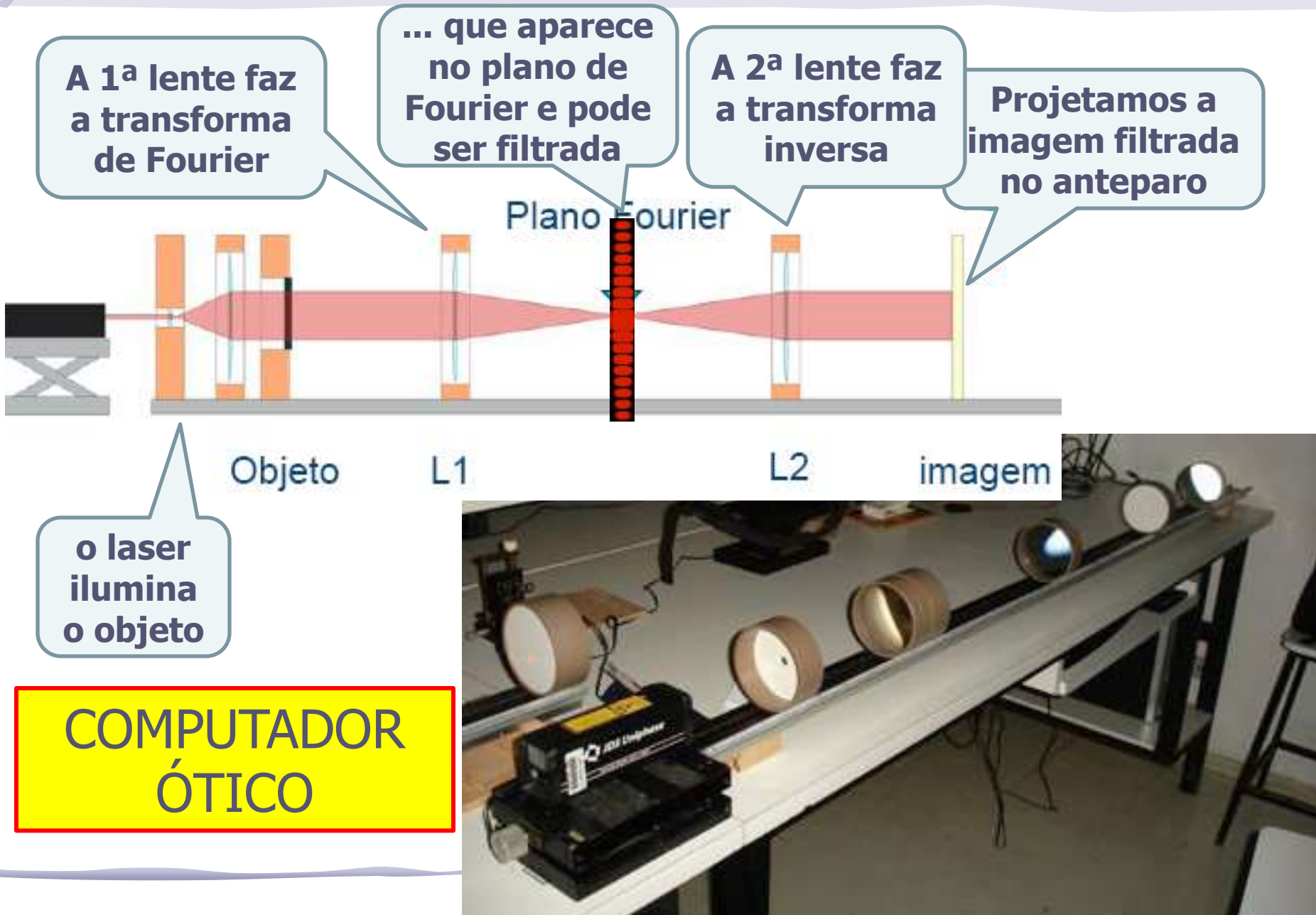

# Programação da Exp. 2

- Aula 1: óptica geométrica
	- o Medidas com lentes convergente e divergente
- Aula 2: laser
	- o Associação de lentes e aumento do diâmetro do laser
- Aula 3: difração
	- o Figuras de difração e espectrofotômetro
- Aula 4: tranformada de fourier o Estudo no plano de fourier
- Aula 5: computador ótico
	- o Filtro na transformada de Fourier e recompor a imagem filtrada
- Aula 6: ImageJ
	- o Tratamento de imagem no computador

### Tarefas 1 – para síntese

- Medir a divergência do feixe
	- o Dica: projetá-lo a uma distância grande ou através da medida de **r1** e **r2**.
- Montar um sistema ótico de duas lentes convergentes com distâncias focais conhecidas para aumentar o diâmetro do feixe
	- o Experimentalmente, qual a distância entre as lentes para que o feixe saia paralelo? Compare com o valor teórico esperado
	- o A previsão teórica está de acordo com a distância medida na bancada? Se não estiver explique porque usando o Raytrace.

### Divergência

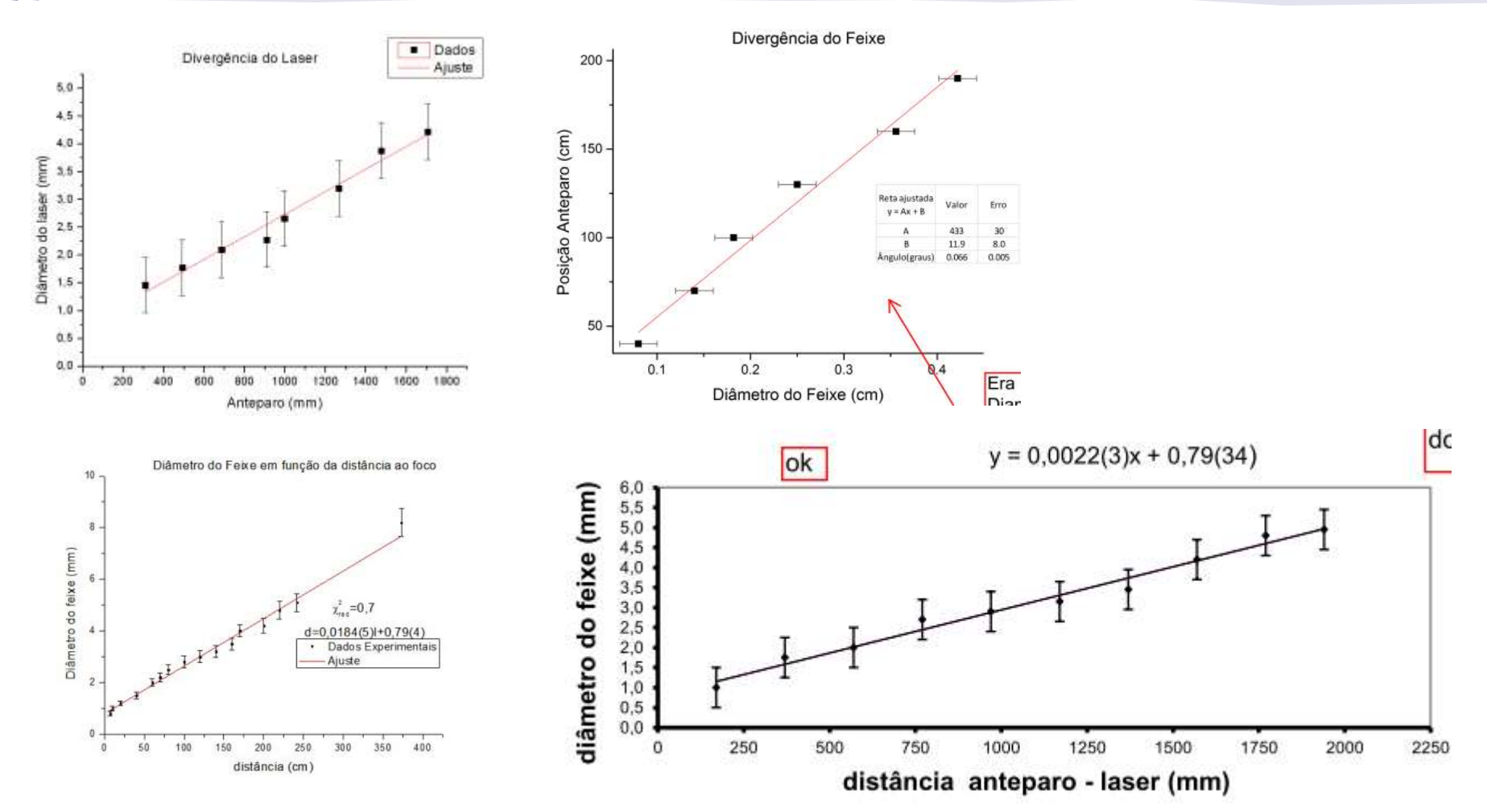

# Divergência

C. Company of the Company of the Company of the Company of the Company of The Company of The Company of The Co<br>and the Company of The Company of The Company of The Company of The Company of The Company of The Company of T

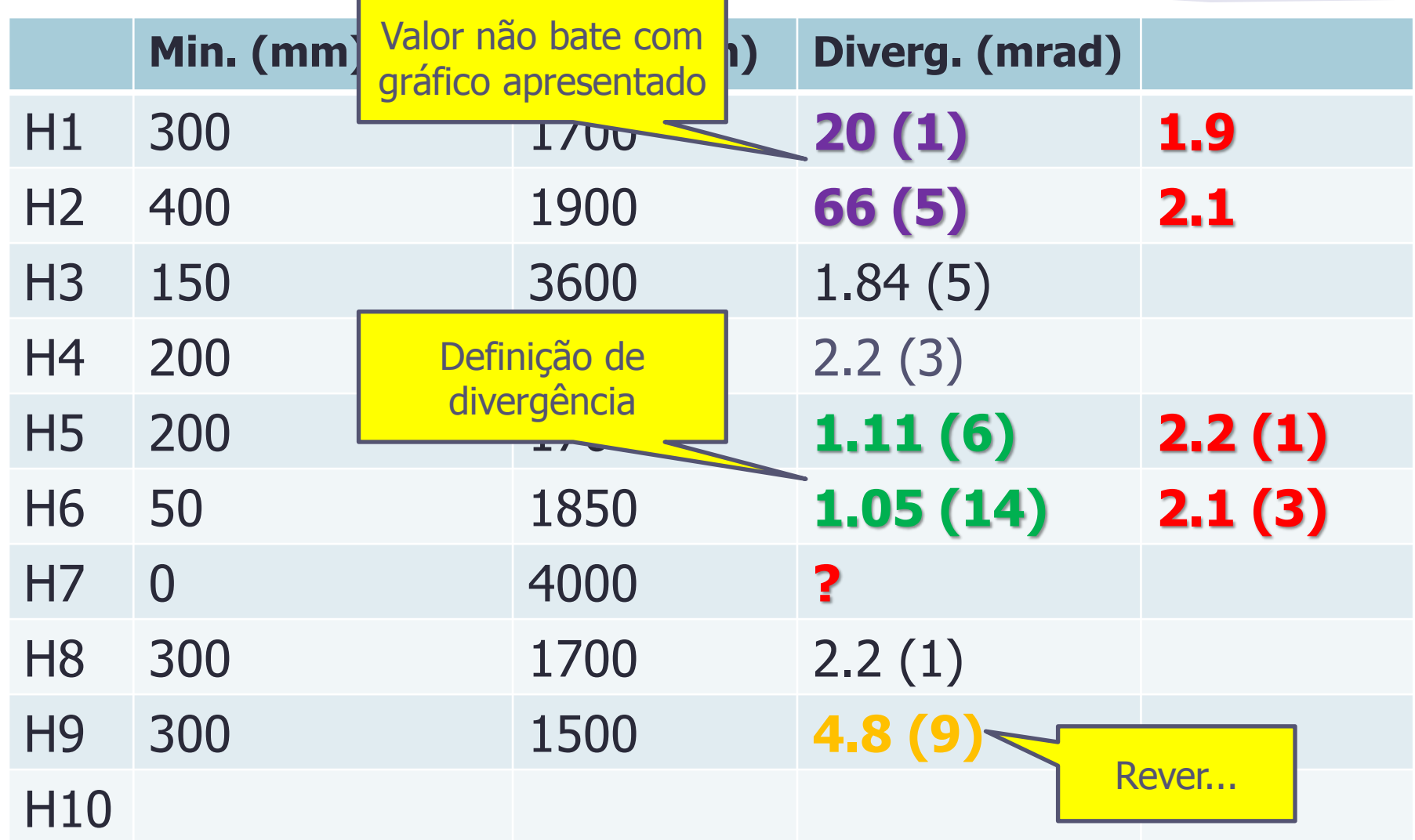

# Tarefas 2 – para síntese

- Medir a magnificação do feixe através das medidas de **r<sup>1</sup>** e **r<sup>2</sup>** , ou através dos diâmetros do feixe antes e depois do sistema de lentes:
	- o Precisa medir vários valores e apresentá-los de maneira convincente, com erros aceitáveis.
	- o Utilize valores de **r<sup>1</sup>** acima ou abaixo do eixo.
- Demonstre o paralelismo do feixe na saída:
	- o pode ser feito com qualquer uma das montagens escolhidas
	- o o paralelismo deve ser verificado através de várias medidas ao longo de todo o comprimento do trilho.

#### Magnificação

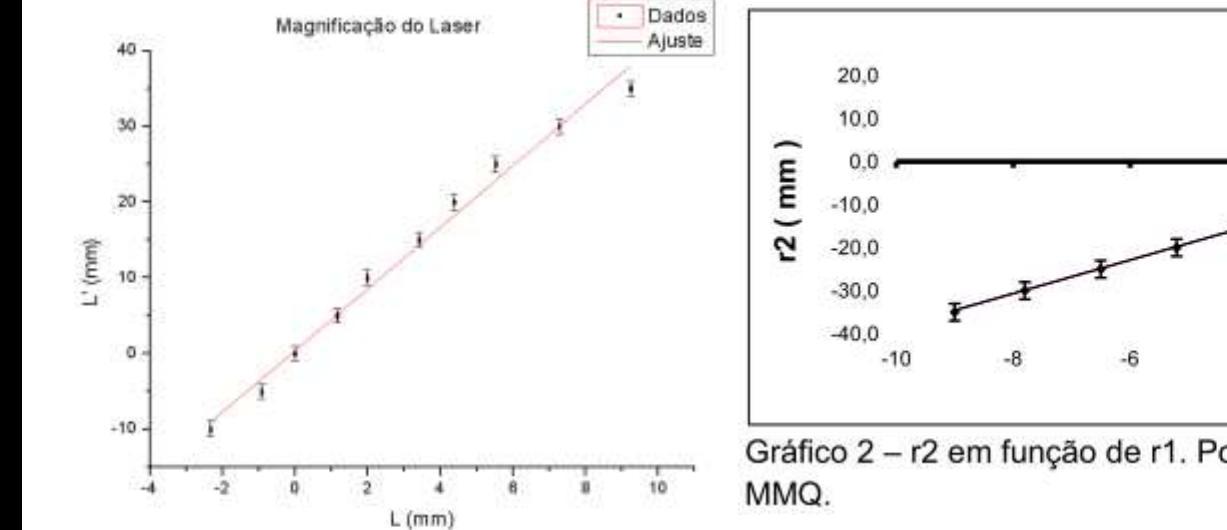

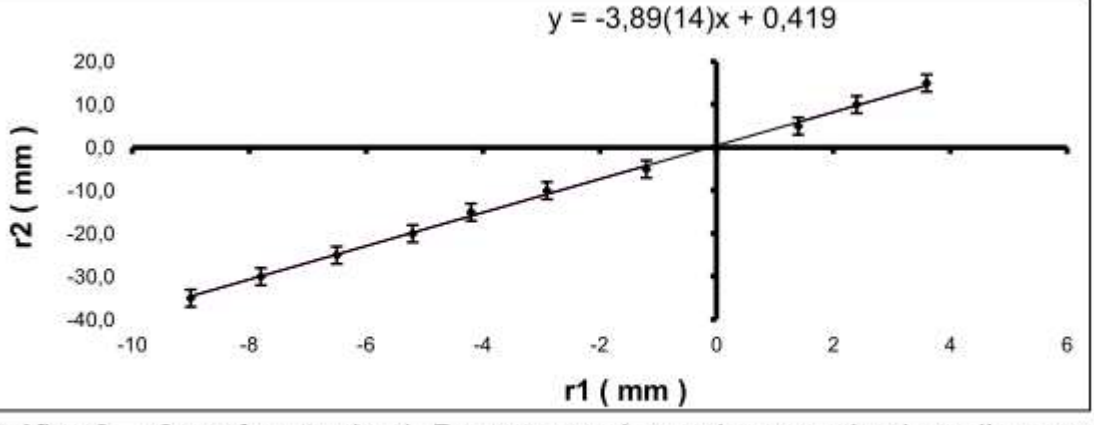

Gráfico 2 - r2 em função de r1. Pontos experimentais e reta do ajuste linear por

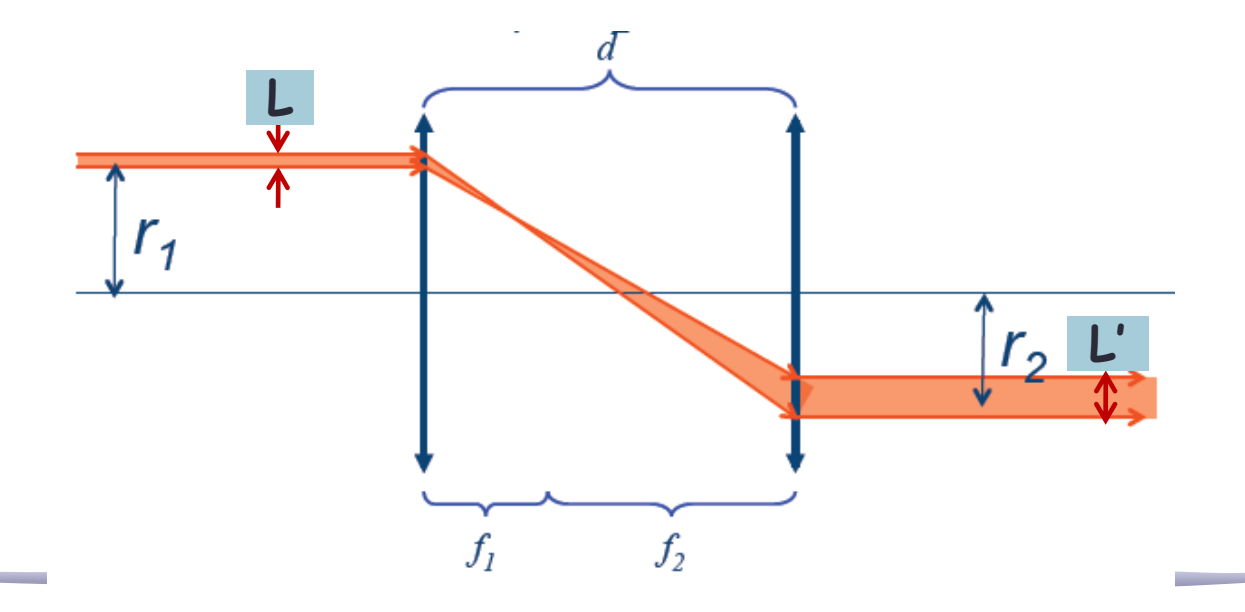

# Magnificação

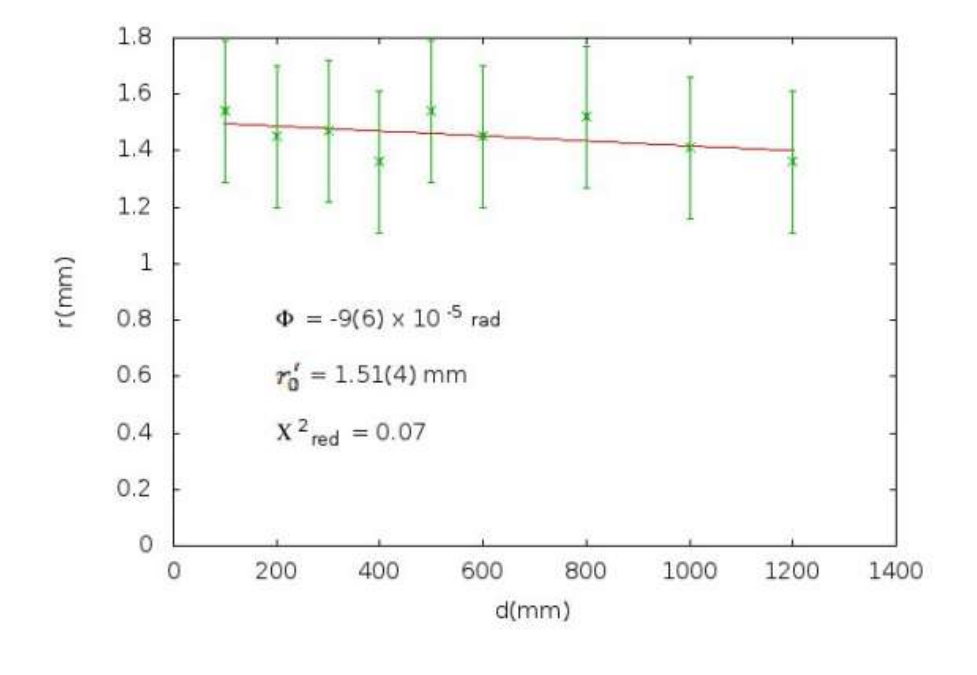

Medimos a magnificação m com a formula:

 $m = \frac{r_o}{r}$ que resultou num  $m = 9$ 

> Mas qual era o tamanho inicial do feixe??

• Mesmo que não seja divergente: o laser é muito brilhante (e tem um halo) e o diâmetro é muito pequeno antes do aumento, será que o erro da medida seria aceitável?

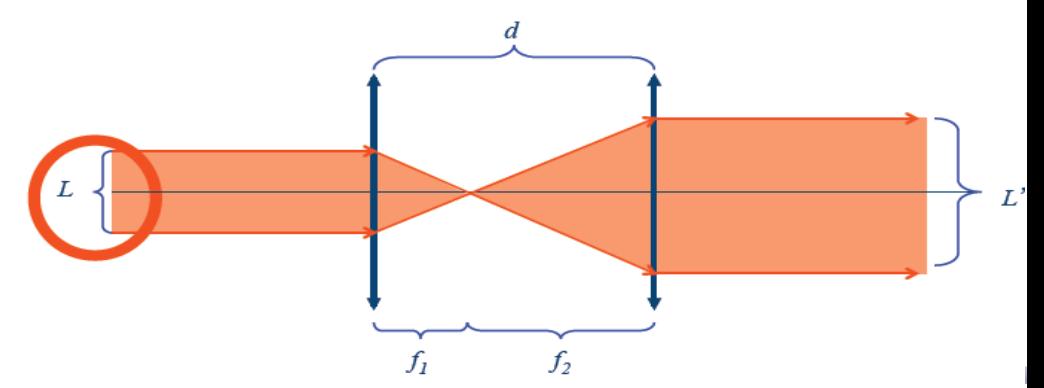

#### Paralelismo

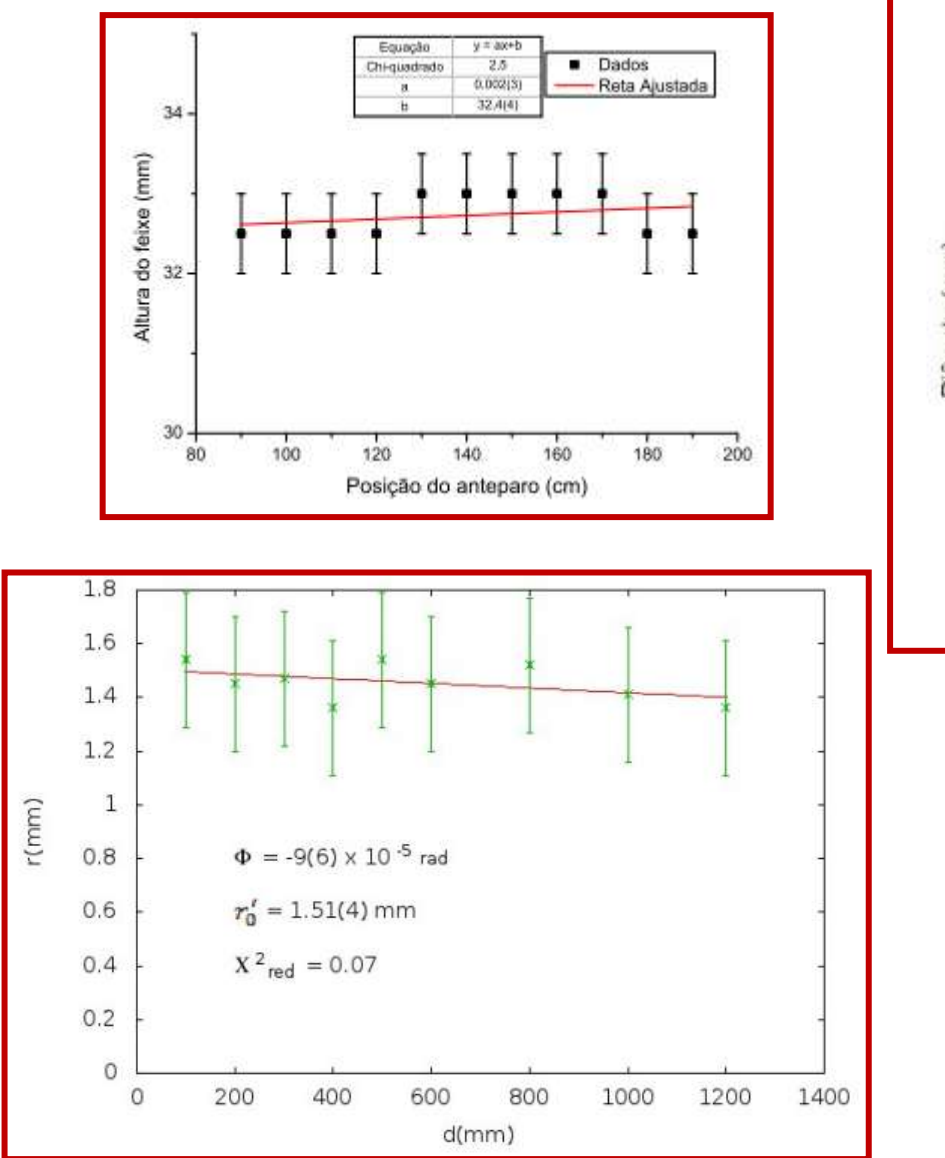

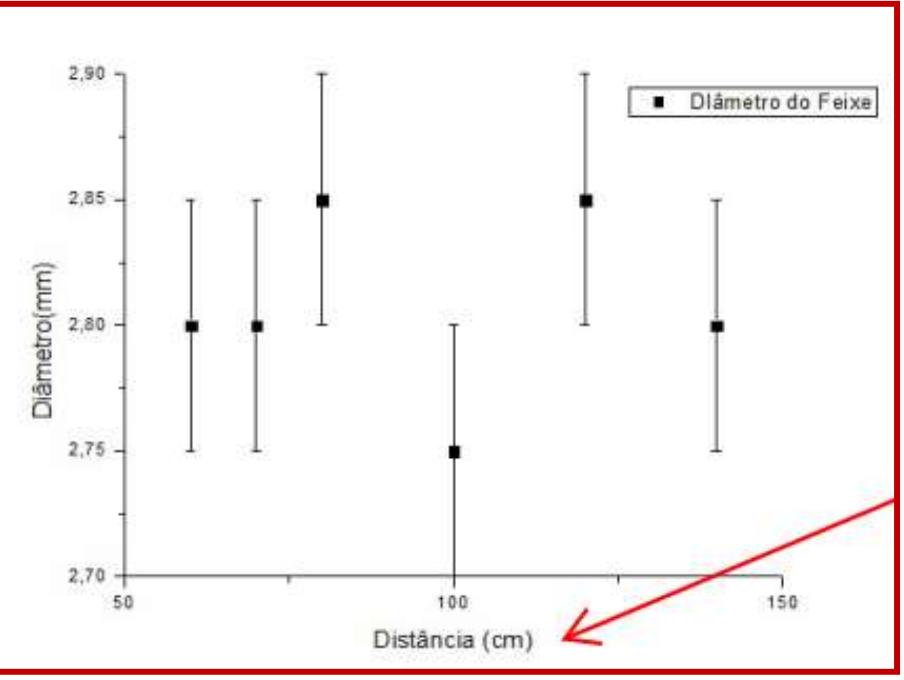

### Magnificação: 20/5=4.0

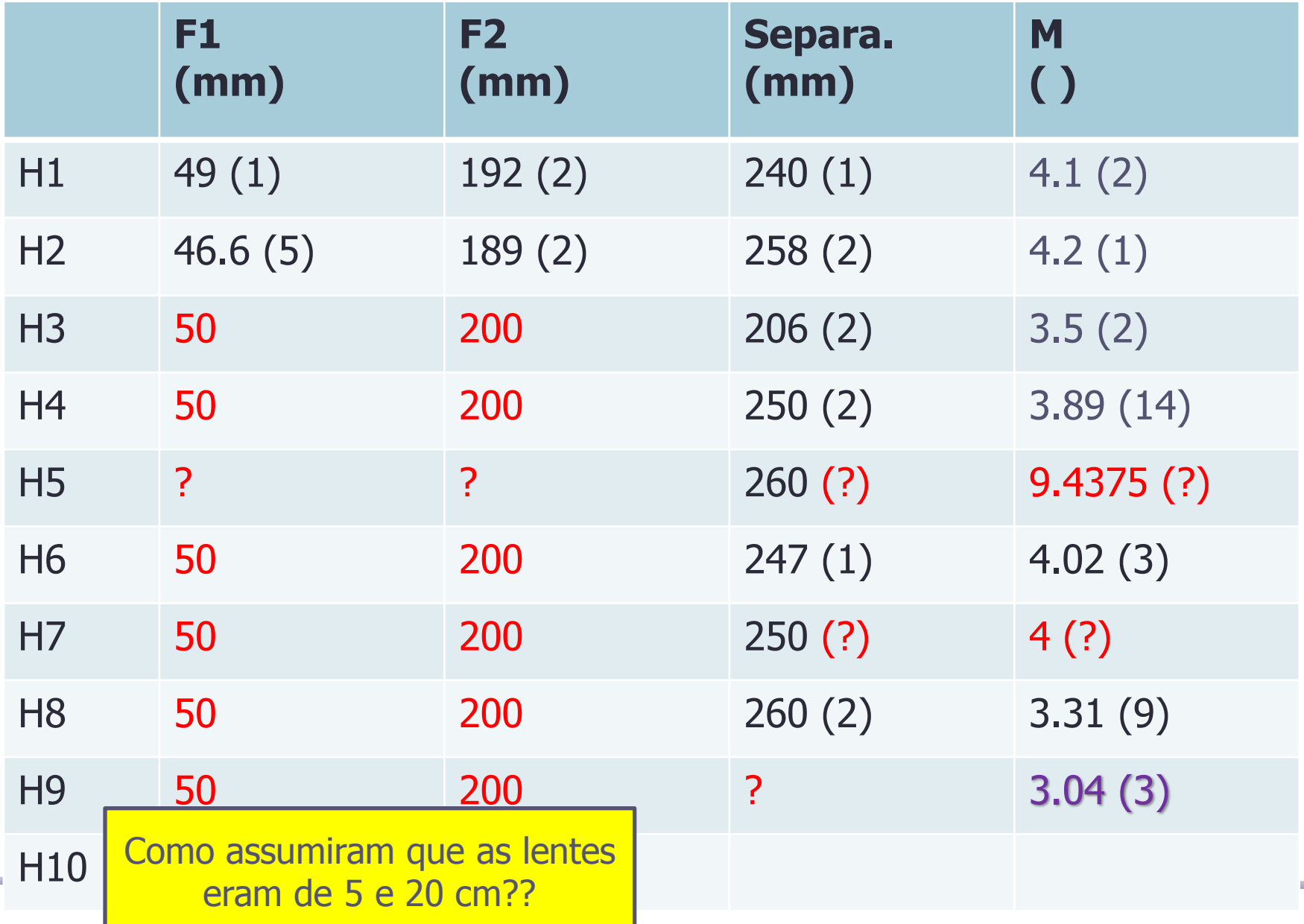

# Tarefas 3 – para relatório

- A magnificação obtida pelo método matricial está de acordo (dentro dos erros experimentais) com a medida na bancada? Discuta.
- Simule, com o programa Raytrace, o sistema de lentes utilizado.
	- o Determine os planos principais da associação
	- o Determine o foco da associação
	- o Compare com os valores esperados pelo método matricial

#### Tarefas 4 - EXTRA

O laser tem uma divergência, ie **φ1>0**, assim:

- Calcule qual a divergência na saída se for usado **d=f**<sub>1</sub>+f<sub>2</sub>.
- Calcule usando o método matricial qual deve ser a separação **d'** entre as lentes  $para$  se ter  $\phi_2 = 0$ 
	- o Discuta se o deslocamento **d'-d** era perceptível/mensurável na montagem de vocês

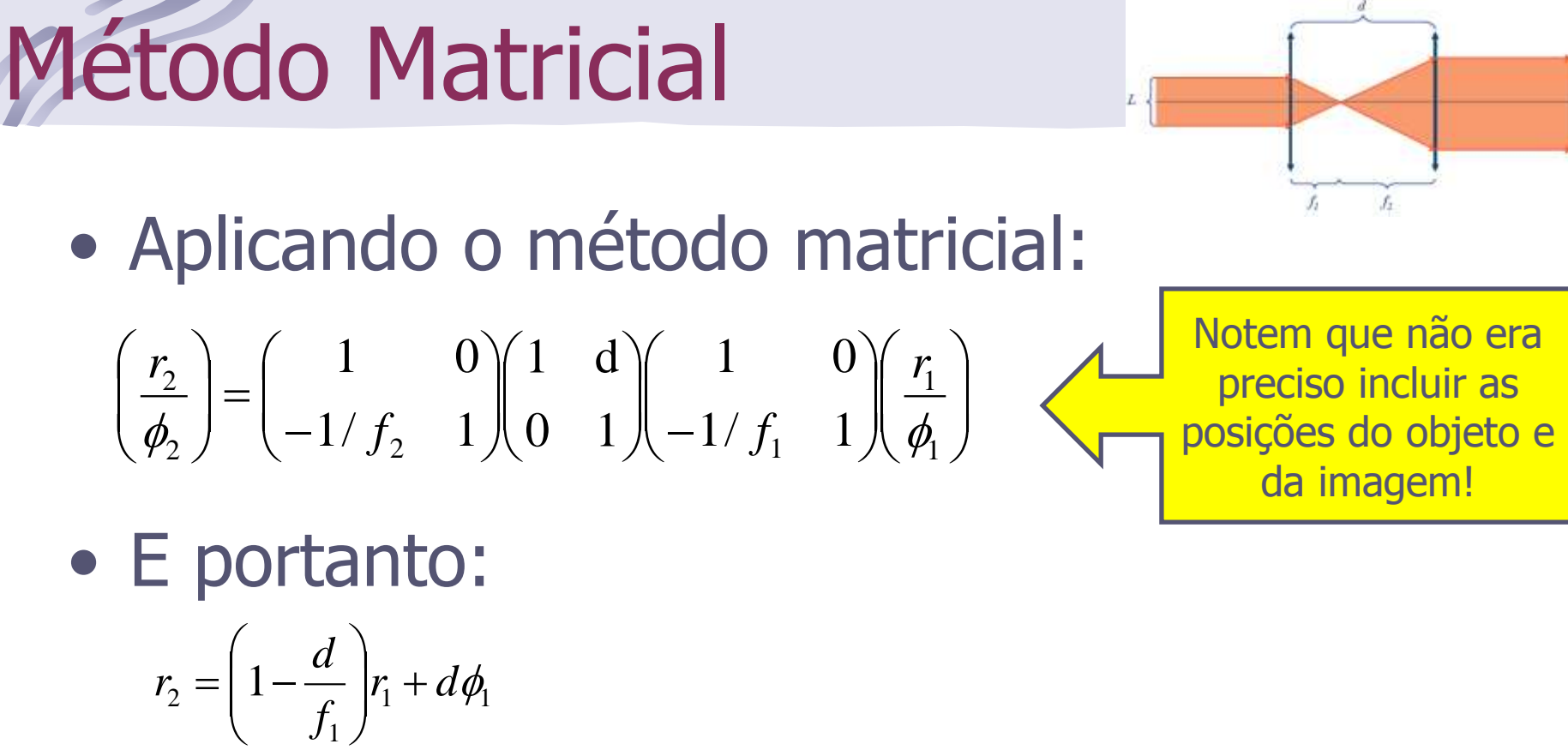

$$
\phi_2 = \left(\frac{d}{f_1 f_2} - \frac{1}{f_1} - \frac{1}{f_2}\right) r_1 + \left(1 - \frac{d}{f_2}\right) \phi_1
$$

•  $\varphi_1 = \varphi_2 = 0$  (ou seja  $f_{eq} \rightarrow 0$ ) implica:

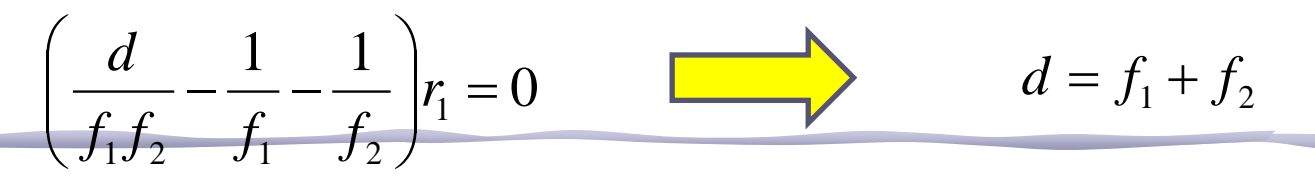

#### Aumento do Diâmetro

• Substituindo d= $f_1+f_2$  nas equações para r<sub>2</sub> e  $φ_2$ , temos:

$$
r_2 = -\frac{f_2}{f_1}r_1 + (f_1 + f_2)\phi_1
$$
  

$$
\phi_2 = -\frac{f_1}{f_2}\phi_1
$$
 Reduz a divergência...

eduz a divergência...

• Como  $\varphi_1=0$  então temos  $\varphi_2=0$  e:

$$
M = \frac{r_2}{r_1} = -\frac{f_2}{f_1}
$$
 Aumenta o diâmetro...

# E se divergência  $\varphi_1 \neq 0$

• Neste caso devemos usar a eq. completa:

$$
\phi_2 = \left(\frac{d}{f_1 f_2} - \frac{1}{f_1} - \frac{1}{f_2}\right) r_1 + \left(1 - \frac{d}{f_2}\right) \phi_1 = 0
$$

• Resolvendo a equação para **d**, temos:

$$
d = f_2 + \frac{f_1}{1 - f_1 \phi_1 / r_1} \approx f_2 + f_1 \left( 1 + \underbrace{(f_1 \frac{\phi_1}{r_1})} \right)
$$

• Ou seja, a correção não é pequena!

$$
d \approx 20cm + 5cm * 1.1 = 25.5cm
$$
  
\n
$$
M = \frac{-f_2}{f_1} (1 - f_1 \phi_1 / r_1) \approx \frac{-f_2}{f_1} * 0.9 = 3.6
$$
  
\n
$$
M = \frac{-f_2}{f_1} (1 - f_1 \phi_1 / r_1) \approx \frac{-f_2}{f_1} * 0.9 = 3.6
$$
  
\n
$$
T_1 = 1mm
$$